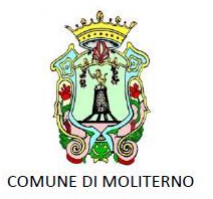

Provincia di Potenza Piazza Vittorio Veneto, 1 85047 0975 - 668511 www.comune.moliterno.pz.it

**AREA TECNICA** areatecnica@comune.moliterno.pz.it 0975/668506

# **AVVISO PUBBLICO**

## PER LACREAZIONE DI UN ELENCO INFORMATICO DI OPERATORI ECONOMICI PER L'AFFIDAMENTO DI LAVORI, SERVIZI E FORNITURE DI IMPORTO INFERIORE ALLE SOGLIE DI RILEVANZA COMUNITARIA

In esecuzione della Determinazione Area Tecnica n……. del ……. si intende procedere alla creazione di un ELENCO INFORMATICO DI OPERATORI ECONOMICI PER L'AFFIDAMENTO DI LAVORI, SERVIZI E FORNITURE DI IMPORTO INFERIORE ALLE SOGLIE DI RILEVANZA COMUNITARIA ai sensi dell'art. 1 comma 1 e dall'art. 1comma 2, lett. a) del Legge 11 settembre 2020, n. 120 ovvero fino al 31 dicembre 2021, e successivamente alla data sopra indicata ai sensi dell'art. 36, comma 2, lett. a) del d.lgs. 50/2016 e s.m.i..

Non sono previsti termini di scadenza e l'elenco è sempre aperto per tutta la sua durata all'iscrizione degli operatori economici dotati dei requisiti richiesti.

Gli operatori economici con cadenza annuale, o al verificarsi di modifiche durante l'anno, sono tenuti ad aggiornare sulla piattaforma i propri requisiti.

## **Articolo 1 - CATEGORIE PREVISTE NELL'ELENCO**

Il presente elenco si compone di 4 sezioni :

- **sezione I** Lavori di importo inferiore a €150.000,00;
- $\triangleright$  sezione II Lavori di importo compreso tra  $\in$  150.000,00 ed  $\in$ 1.000.000,00;
- **sezione III** Servizi di importo compreso tra € 75.000,00 *(ai sensi dall'art. 1 comma 1 e dall'art. 1comma 2, lett. a) del Legge 11 settembre 2020, n. 120 ovvero fino al 31 dicembre 2021)* e la soglia di cui all'art. 35, comma 1, lett. c) del d.lgs. 50/2016 e s.m.i. (compreso i servizi attinenti attività professionali, architettura, ingegneria,ecc.). Successivamente al 31.12.2021 Servizi di importo compreso tra € 40.000,00 *(ai sensi degli artt. 36, 63, 157 e 163 del D. Lgs. n. 50/2016)* e la soglia di cui all'art. 35, comma 1, lett. c) e la soglia di cui all'art. 35, comma 1, lett. c) del d.lgs. 50/2016 e s.m.i. (compreso i servizi attinenti attività professionali, architettura, ingegneria,ecc.);
- **sezione IV** Forniture di importo compreso tra € 75.000,00 *(ai sensi dall'art. 1 comma 1 e dall'art. 1comma 2, lett. a) del Legge 11 settembre 2020, n. 120 ovvero fino al 31 dicembre 2021)*e la soglia di cui all'art. 35, comma 1, lett. c) del d.lgs. 50/2016 e s.m.i.. Successivamente al 31.12.2021 Servizi di importo compreso tra € 40.000,00 *(ai sensi degli artt. 36, 63, 157 e 163 del D. Lgs. n. 50/2016)* e la soglia di cui all'art. 35, comma 1, lett. c)

 $\blacktriangleright$ 

Piazza Vittorio Veneto – 85047 MOLITERNO (PZ) – Tel.0975.668511 Fax 0975.668537 – PE[C protocollomoliterno@ebaspec.it](mailto:protocollomoliterno@ebaspec.it)

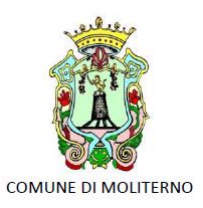

Provincia di Potenza Piazza Vittorio Veneto, 1 85047 0975 - 668511 www.comune.moliterno.pz.it

**AREA TECNICA** areatecnica@comune.moliterno.pz.it 0975/668506

del d.lgs. 50/2016 e s.m.i. (compreso i servizi attinenti attività professionali, architettura, ingegneria,ecc.);

Ciascun operatore può presentare separate istanze per tutte le Sezioni, qualora in possesso dei requisiti specifici richiesti per l'iscrizione a ciascuna sezione.

*Sarà, inoltre, sarà, inoltre, facoltà della stazione appaltante, utilizzare detto elenco di operatori al fine di affidare direttamente agli stessi:*

- *lavori di importo inferiore a 150.000 euro, e servizi e forniture, ivi compresi i servizi di ingegneria e architettura e l'attività di progettazione, di importo inferiore a 75.000 euro secondo quanto previsto dall'art. 1 comma 1 e dall'art. 1comma 2, lett. a) del Legge 11 settembre 2020, n. 120 ovvero fino al 31 dicembre 2021***;**
- *lavori, servizi o forniture di importo inferiore ai € 40.000,00, secondo quanto previsto dall'art. 36, comma 2, lett. a) del d.lgs. 50/2016 e s.m.i..*

## **Articolo 2 - SOGGETTI AMMESSI**

Possono presentare istanza di iscrizione all'Elenco i soggetti di cui all'art.45 e 46 del D. Lgs.50/2016 e ss.mm.ii..

## **Articolo 3 - MODALITÀ PER L'INSERIMENTO NELL'ELENCO**

Per la creazione e gestione dell'elenco degli operatori economici di cui al presente Avviso Pubblico, il comune di Moliterno si avvale della piattaforma telematica – denominata "Tuttogare" – fruibile mediante accesso al sito istituzionalehttp://www.comune.moliterno.pz.it oppure, in alternativa, direttamente mediante accesso all'indirizzo [https://moliterno.tuttogare.it.](https://moliterno.tuttogare.it/)

I soggetti di cui all' art. 45 e 46 del D.Lgs. N. 50/2016 e s.m.i. interessati ad essere inseriti nell'elenco in oggetto, dovranno presentare istanza, utilizzando il modello allegato al presente avviso (All. A Istanza di iscrizione) e reperibile sulla suddetta piattaforma telematica Tuttogare.

La domanda deve essere sottoscritta con firma digitale, dal Legale Rappresentante dell'impresa interessata, o dal suo procuratore speciale. In tal caso, unitamente alla domanda, deve essere trasmessa la copia autenticata della procura notarile.

In tutti i casi in cui si vogliano allegare più file, sarà necessario inserire i file firmati digitalmente in un'unica cartella, zippare la cartella, firmare digitalmente l'archivio zippato e caricarlo a sistema.

A seguito dell'informatizzazione della procedura di costituzione dell'elenco degli operatori economici, l'iscrizione a tale elenco informatico si svolgerà esclusivamente mediante la piattaforma telematica Tuttogare del comune di Moliterno

Piazza Vittorio Veneto – 85047 MOLITERNO (PZ) – Tel.0975.668511 Fax 0975.668537 – PE[C protocollomoliterno@ebaspec.it](mailto:protocollomoliterno@ebaspec.it)

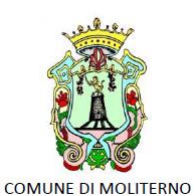

Provincia di Potenza Piazza Vittorio Veneto, 1 85047 0975 - 668511 www.comune.moliterno.pz.it

**AREA TECNICA** areatecnica@comune.moliterno.pz.it 0975/668506

Conseguentemente, questa Amministrazione valuterà unicamente le domande pervenute tramite piattaforma telematica e corredate dalla documentazione richiesta e non prenderà in considerazione buste e/o istanze pervenute con modalità differenti.

A tal fine, le imprese che intendano iscriversi all'elenco sono tenute preliminarmente a registrarsi gratuitamente al seguente indirizzo: https://moliterno.tuttogare.it

Conclusa con successo la registrazione, indicata la casella di posta elettronica certificata (PEC) che verrà utilizzata per tutte le comunicazioni relative alla procedura, l'operatore economico potrà proporre la propria candidatura cliccando su "Richiedi abilitazione" relativamente al presente Avviso, allegando il file dell'Istanza di iscrizione (ALL. A) firmato digitalmente e cliccando su "Salva e Invia".

All'atto dell'invio della richiesta di abilitazione alla stazione appaltante, il sistema inoltra in automatico all'operatore economico una comunicazione di "Richiesta di abilitazione" all'indirizzo di posta elettronica certificata indicata in fase di registrazione; tale comunicazione informa dell'avvenuto invio della richiesta.

È possibile, in qualsiasi momento, revocare la propria richiesta o modificare quella già presentata; in tal caso dovrà essere inviata a sistema una nuova richiesta in sostituzione di quella precedentemente inviata. Si precisa che il sistema considera valida solo l'ultima richiesta inviata.

# **Articolo 4 - REQUISITI PER L'ISCRIZIONE NELL'ELENCO**

Sono ammessi a presentare istanza per l'iscrizione all'elenco informatico gli operatori economici in possesso dei requisiti di cui ai successivi punti.

Requisiti comuni per l'iscrizione a tutte le sezioni dell'elenco:

- Requisiti di ordine generale: possesso dei requisiti generali di cui all'art. 80 del D.lgs. n. 50/2016 e ss.mm.ii..
- *REQUISITI PER L'ISCRIZIONE ALLA SEZIONE I° DELL'ELENCO:* Requisiti tecnico – organizzativi speciali: dichiarazione di possesso di attestazione SOA in corso di validità dalla quale si evincano le categorie e classifiche possedute oppure, in alternativa, dichiarazione attestante il possesso dei requisiti di cui all'art. 90 del D.P.R. 207/2010 e ss.mm.ii.;
- *REQUISITI PER L'ISCRIZIONE ALLA SEZIONE II° DELL'ELENCO:* Requisiti tecnico – organizzativi speciali : dichiarazione di possesso di attestazione SOA in corso di validità.
- *REQUISITI PER L'ISCRIZIONE ALLE SEZIONI III° E IV° DELL'ELENCO* : Requisiti di idoneità professionale :dichiarazione di iscrizione nel registro delle imprese presso la camera di commercio, industria, artigianato e agricoltura: con indicazione di numero, data, sede e specificazione dell'oggetto sociale o dichiarazione di iscrizione all'Albo Professionale, con indicazione di numero, data, sede e specificazione delle

Piazza Vittorio Veneto – 85047 MOLITERNO (PZ) – Tel.0975.668511 Fax 0975.668537 – PE[C protocollomoliterno@ebaspec.it](mailto:protocollomoliterno@ebaspec.it)

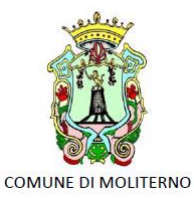

Provincia di Potenza Piazza Vittorio Veneto, 1 85047 0975 - 668511 www.comune.moliterno.pz.it

**AREA TECNICA** areatecnica@comune.moliterno.pz.it 0975/668506

categorie e classi, nonchè le abilitazioni possedute (Sicurezza D.Lgs 81-08, Antincendio DM 20-12-2012 e s.m.i., APE D.P.R. 75/2014 es.m.i.).

#### **Articolo 5 - DOCUMENTAZIONE DA ALLEGARE ALL'ISTANZA**

Gli operatori economici interessati, unitamente all'istanza d'iscrizione all'Elenco, (redatta secondo lo schema allegato al presente avviso All. A) dovranno produrre, la documentazione di cui all'art. 4 del presente avviso, nelle modalità di cui al D.P.R. 445/2000 le seguenti dichiarazioni:

- Documento di Gara Unico Europeo(DGUE);
- per l'iscrizione alla sezione I° e II° dell'elenco: dichiarazione di possesso di attestazione SOA regolarmente autorizzata e indicata nella sezione "Certificazioni", sottosezione "Certificazioni SOA" al momento dell'iscrizione. Si informa che le classifiche e categorie possedute, e in generale tutti i dati inseriti dall'operatore economico, potranno essere liberamente modificate accedendo alla piattaforma telematica o, per lavori di importo inferiore ad € 150.000, dichiarazione attestante il possesso dei requisiti di cui all'art. 90 del D.P.R. 207/2010 e ss.mm.ii *(a ) - importo dei lavori analoghi eseguiti direttamente nel quinquennio antecedente la data di pubblicazione del bando non inferiore all'importo del contratto da stipulare - b) - costo complessivo sostenuto per il personale dipendente non inferiore al quindici per cento dell'importo dei lavori eseguiti nel quinquennio antecedente la data di pubblicazione del bando; nel caso in cui il rapporto tra il suddetto costo e l'importo dei lavori sia inferiore a quanto richiesto, l'importo dei lavori è figurativamente e proporzionalmente ridotto in modo da ristabilire la percentuale richiesta; l'importo dei lavori così figurativamente ridotto vale per la dimostrazione del possesso del requisito di cui alla lettera a) - c) - adeguata attrezzatura tecnica).*
- $\triangleright$  per l'iscrizione alla sezione III° e IV° dell'elenco: dichiarazione di Iscrizione al Registro delle imprese della Camera di Commercio o di iscrizione all'Albo Professionale.

#### **Articolo 6 - FORMAZIONE DELL'ELENCO**

L'elenco informatico degli operatori economici sarà composto dalle istanze ricevute valutate positivamente, e sarà revisionato da questa Amministrazione con cadenza annuale. Tutte le istanze ricevute saranno valutate entro 60 (sessanta) giorni dal ricevimento della domanda. Al termine dell'istruttoria, il sistema invierà una PEC che informerà l'operatore economico dell'avvenuta ammissione all'elenco o dell'esclusione con la relativa motivazione.

La stazione appaltante si riserva di effettuare, a campione, gli accertamenti, ai sensi del D.P.R. N. 445/2000, relativamente al possesso dei requisiti di ordine generale dichiarati.

In occasione di ciascuna procedura di affidamento, gli operatori che verranno invitati a partecipare saranno tenuti a dichiarare il possesso dei requisiti di partecipazione richiesti dalla specifica procedura. L'iscrizione all'elenco informatico non comporta alcun impegno da parte di questa Ente in ordine al successivo invito alle eventuali procedure negoziate.

Piazza Vittorio Veneto – 85047 MOLITERNO (PZ) – Tel.0975.668511 Fax 0975.668537 – PE[C protocollomoliterno@ebaspec.it](mailto:protocollomoliterno@ebaspec.it)

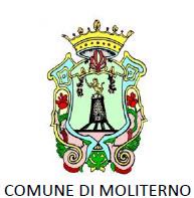

Provincia di Potenza Piazza Vittorio Veneto, 1 85047 0975 - 668511 www.comune.moliterno.pz.it

**AREA TECNICA** areatecnica@comune.moliterno.pz.it 0975/668506

Con la formazione del presente elenco vengono annullate tutte le

richieste trasmesse precedentemente né verranno prese in considerazione eventuali nuove richieste trasmesse in modo differente dal presente.

## **Articolo 7 - CAUSE DI CANCELLAZIONE**

La cancellazione dall'Elenco informatico è disposta d'ufficio, oltre che per la sopravvenuta mancanza dei requisiti richiesti, quando l'iscritto sia incorso in accertata grave negligenza o malafede, o sia soggetto a procedura di liquidazione o cessi l'attività, o nei casi di violazione della vigente normativa antimafia.

È altresì facoltà di questa Amministrazione disporre la cancellazione dall'Elenco nel caso di mancata sottoscrizione di un contratto senza giustificato motivo.

La cancellazione è altresì disposta su domanda dell'interessato.

#### **Articolo 8 - TRATTAMENTO DEI DATI PERSONALI**

Ai sensi e per gli effetti di quanto disposto dall'art. 13 del D.lgs. 196/2003, si informa che i dati forniti dagli operatori economici saranno utilizzati unicamente per le finalità connesse all'espletamento del procedimento di cui al presente avviso.

## **Articolo 9 – RESPONSABILE DEL PROCEDIMENTO**

Il Responsabile del procedimento è l'ing. Francesca Di Lascio

# **Articolo 10 - PUBBLICITÀ**

Il presente avviso sarà pubblicato sul sito sul profilo del committente http://www.comune.moliterno.pz.it all'Albo del Comune Moliterno, sul sito della Regione Basilicata Osservatorio Regionale [http://portalebandi.regione.basilicata.it](http://portalebandi.regione.basilicata.it/)

## **Articolo 11 - SERVIZIO ASSISTENZA TECNICA/HELP DESK**

Per gli operatori economici che intendono registrarsi sulla piattaforma telematica "Tuttogare" è possibile, inoltre, contattare l'Help Desk al numero verde 895 500 0024 - dal Lunedì al Venerdì dalle ore 9.00 alle ore 18.00, oltre che consultare, all'interno della piattaforma telematica TUTTOGARE, le "Norme tecniche di utilizzo".

## **Articolo 12 – RINVIO**

Per tutto quanto non espressamente previsto nel presente Avviso, si rinvia al "Regolamento per la creazione e gestione dell'elenco informatico degli operatori economici" e alle "Norme tecniche di utilizzo" della piattaforma telematica TUTTOGARE.